ДОКУМЕНТ ПОДПИСАН ЭЛЕКТРОННОЙ ПОДПИСЬЮ

Сертификат: 00FD362A4A194B73F1D77D57385D2AE916 Владелец: Хромов Александр Викторович Действителен: с 16.08.2023 до 08.11.2024

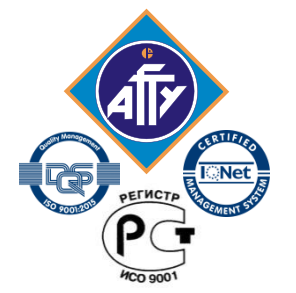

*Федеральное агентство по рыболовству Федеральное государственное бюджетное образовательное учреждение высшего образования «Астраханский государственный технический университет» Обособленное структурное подразделение «Волго-Каспийский морской рыбопромышленный колледж» федерального государственного бюджетного образовательного учреждения высшего образования «Астраханский государственный технический университет» Система менеджмента качества в области образования и воспитания сертифицирована DQS по международному стандарту ISO 9001:2015*

# **РАБОЧАЯ ПРОГРАММА**

**учебной дисциплины**

**ОП.04 Информационные технологии в профессиональной деятельности**

**для специальности 35.02.10 Обработка водных биоресурсов (базовая подготовка)**

**Астрахань 2021**

Рабочая программа учебной дисциплины разработана на основе Федерального государственного образовательного стандарта по специальности 35.02.10 Обработка водных биоресурсов и примерной программы Информационные технологии в профессиональной деятельности специальности 35.02.10 Обработка водных биоресурсов (базовая подготовка).

**Организация-разработчик:** ФГБОУ ВО «АГТУ» ОСП «Волго-Каспийский морской рыбопромышленный колледж» ФГБОУ ВО «АГТУ»

# **Разработчик:**

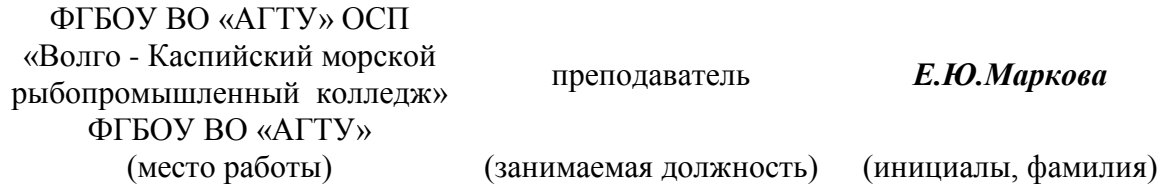

## **Эксперты от работодателя:**

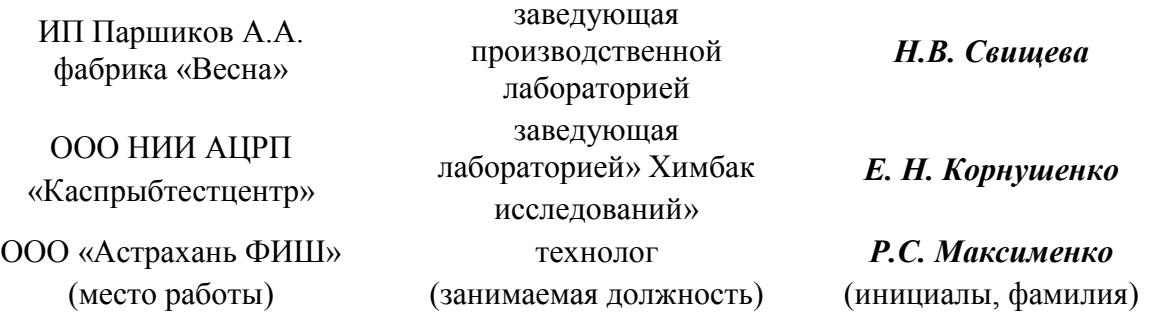

Рассмотрена и одобрена на заседании цикловой комиссии водных биоресурсов от«31» августа 2021 года, протокол № 1.

Председатель цикловой комиссии /Н.Д. Аверьянова

Согласована и рекомендована к использованию в учебном процессе «31 » августа 2021 года

Заведующая отделением технологии и рыбного хозяйства\_\_\_\_\_\_\_ /А. С. Москаленко

Утверждена и рекомендована к использованию в учебном процессе « 31 » августа 2021 года

Заместитель директора по учебной работе\_\_\_\_\_\_\_\_\_\_\_\_\_\_ /А.Ю. Кузьмин

# **Содержание**

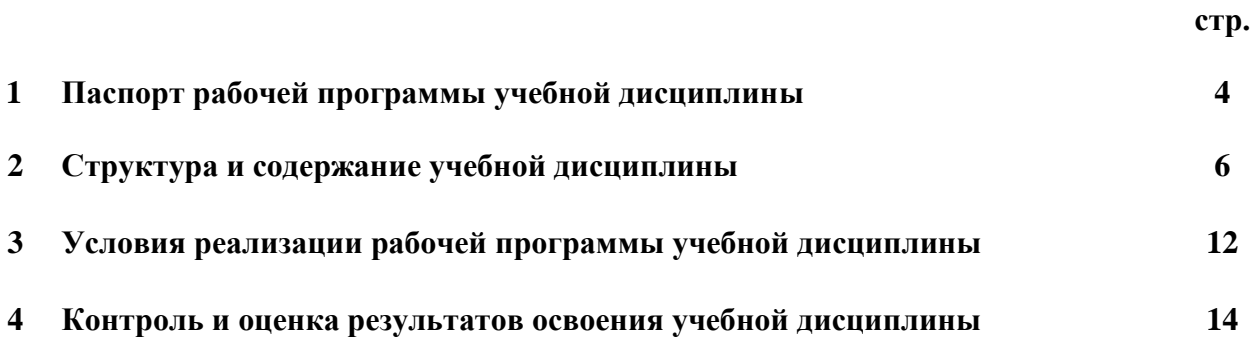

# **1. ПАСПОРТ ПРОГРАММЫ УЧЕБНОЙДИСЦИПЛИНЫ Информационные технологии в профессиональной деятельности**

# **1.1. Область применения рабочей программы**

Рабочая программа учебной дисциплины «Информационные технологии в профессиональной деятельности» является частью программы подготовки специалистов среднего звена в соответствии с ФГОС по специальности СПО 35.02.10 **Обработка водных биоресурсов**  (базовая подготовка).

**Место учебной дисциплины в структуре программы подготовки специалистов среднего звена:** дисциплина входит в профессиональный цикл как общеобразовательная дисциплина.

#### **1.2. Цели и задачи учебной дисциплины - требования к результатам освоения учебной дисциплины:**

Цели преподавания дисциплины: получение обучающимися специальных знаний и умений, необходимых для работы в профессиональной деятельности.

Рабочая программа учебной дисциплины Информационные технологии в профессиональной деятельности направлена на освоение умений и знаний, необходимых для формирования профессиональных компетенций (ПК 1.1. Планировать и организовывать технологический процесс производства различных видов пищевой продукции из водных биоресурсов; ПК 1.2. Готовить к работе и эксплуатировать технологическое оборудование для производства различных видов пищевой продукции из водных биоресурсов; ПК 1.3. Контролировать выполнение технологических операций по производству различных видов пищевой продукции из водных биоресурсов; ПК 1.4. Определять качество сырья, полуфабрикатов и готовой продукции; ПК 1.5. Анализировать причины брака и предотвращать возможность его возникновения; ПК 2.1. Планировать и организовывать технологический процесс производства кормовой и технической продукции из водных биоресурсов; ПК 2.2. Готовить к работе и эксплуатировать технологическое оборудование для производства кормовой и технической продукции из водных биоресурсов; ПК 2.3. Контролировать выполнение технологических операций по производству кормовой и технической продукции из водных биоресурсов; ПК 2.4. Определять качество сырья, полуфабрикатов и готовой продукции; ПК 2.5. Анализировать причины брака и предотвращать возможность его возникновения; ПК 3.1. Планировать и организовывать технологический процесс производства кулинарных изделий из водных биоресурсов, П.К 3.2 Готовить к работе и эксплуатировать технологическое оборудование производства кулинарных изделий из водных биоресурсов, ПК 3.3. Контролировать выполнение технологических операций по производству кулинарных изделий из водных биоресурсов, ПК 3.4 Определять качество сырья, полуфабрикатов и готовых кулинарных изделий, ПК 3.5.Анализировать причины брака и предотвращать возможность его возникновения ПК 4.1.Участвовать в планировании основных показателей производства продукции из водных биоресурсов, ПК 4.2. Планировать выполнение работ исполнителями, ПК 4.3. Организовывать работу трудового коллектива, ПК 4.4. Контролировать ход и оценивать результаты выполнения работ и оказания услуг исполнителями, ПК 4.5. Вести утвержденную учетноотчетную документацию, ПК 5.1.Планировать и организовывать технологический процесс производства кулинарных изделий из водных биоресурсов ПК 5.2. Готовить к работе и эксплуатировать технологическое оборудование производства кулинарных изделий из водных биоресурсов, ПК 5.3.Анализировать причины брака и предотвращать возможность его возникновения, ПК 6.1. Выбирать основное технологическое оборудование, рассчитывать мощность предприятия и компоновать линию с соблюдением поточности производства, ПК 6.2 Вести поиск необходимой информации для разработки, внедрения и функционирования системы качества и безопасности пищевых продуктов, основанной на принципах ХАССП, ПК 6.3 Ориентироваться в вопросах разработки, внедрения и эффективного использования системы собственного контроля, основанной на принципах ХАССП) и развития общих компетенций (ОК 1. Понимать сущность и социальную значимость своей будущей профессии, проявлять к ней устойчивый интерес, ОК 2. Организовывать собственную деятельность, определять методы и способы выполнения профессиональных задач, оценивать их эффективность и качество, ОК 3. Принимать решения в стандартных и нестандартных ситуациях и нести за них ответственность, ОК 4. Осуществлять поиск, анализ и оценку информации, необходимой для постановки и решения профессиональных задач, профессионального и личностного развития, ОК 5. Использовать информационно-коммуникационные технологии для совершенствования профессиональной деятельности, ОК 6. Работать в коллективе и команде, обеспечивать ее сплочение, эффективно общаться с коллегами, руководством, потребителями, ОК 7. Брать на себя ответственность за работу членов команды (подчиненных), за результат выполнения заданий, ОК 8. Самостоятельно определять задачи профессионального и личностного развития, заниматься самообразованием, осознанно планировать повышение квалификации, ОК 9. Ориентироваться в условиях частой смены технологий в профессиональной деятельности, ОК 10. Обеспечивать безопасные условия труда в профессиональной деятельности).

В результате освоения учебной дисциплины обучающийся должен уметь:

- использовать технологии сбора, размещения, хранения, накопления, преобразования и передачи данных в профессионально ориентированных информационных системах;
- использовать в профессиональной деятельности различные виды программного  $\omega_{\rm{max}}$ обеспечения, в том числе специального;
- применять компьютерные и телекоммуникационные средства.  $\mathbb{L}^+$

В результате освоения учебной дисциплины обучающийся должен знать:

- основные понятия автоматизированной обработки информации;
- общий состав и структуру персональных компьютеров и вычислительных систем;  $\mathbb{L}$
- состав, функции и возможности использования информационных и теле- $\mathbf{r}$ коммуникационных технологий в профессиональной деятельности;
- методы и средства обработки, хранения, передачи и накопления информации;  $\omega_{\rm c}$
- базовые системные программные продукты и пакеты прикладных программ в об- $\mathbb{L}^{\mathbb{N}}$ ласти профессиональной деятельности;
- основные методы и приёмы обеспечения информационной безопасности.  $\equiv$

# 1.3. Запланированное количество часов на освоение рабочей программы учебной дисциплины:

максимальной учебной нагрузки обучающегося - 85 часов, в том числе: аудиторной учебной нагрузки обучающегося - 60часов; лабораторных работ - 40 часов; контрольной работы - 1час; самостоятельной работы обучающегося - 18часов консультации - 7.

# **2. Структура и содержание учебной дисциплины 2.1. Объем учебной дисциплины и виды учебной работы**

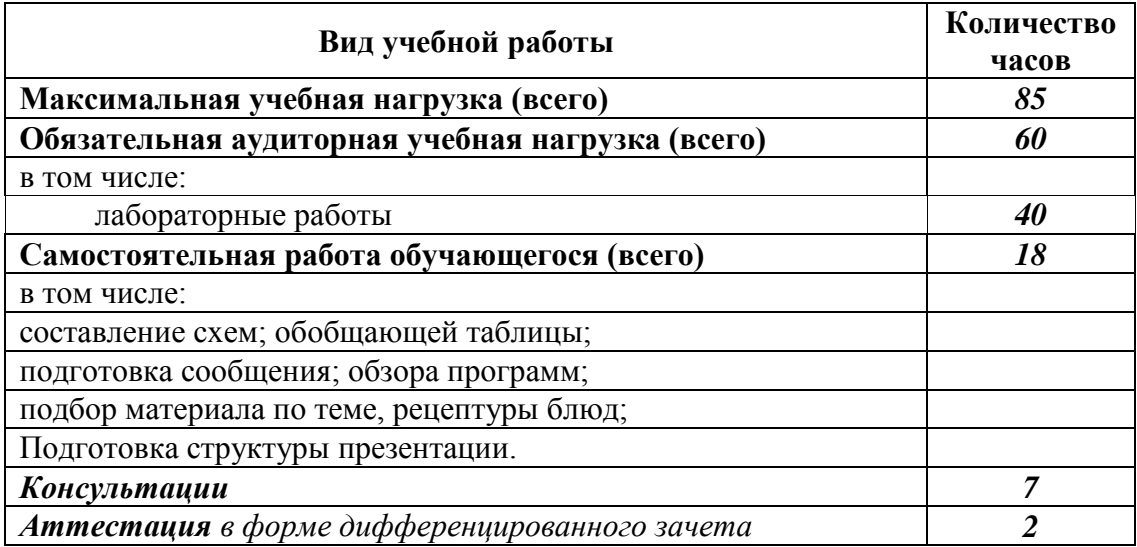

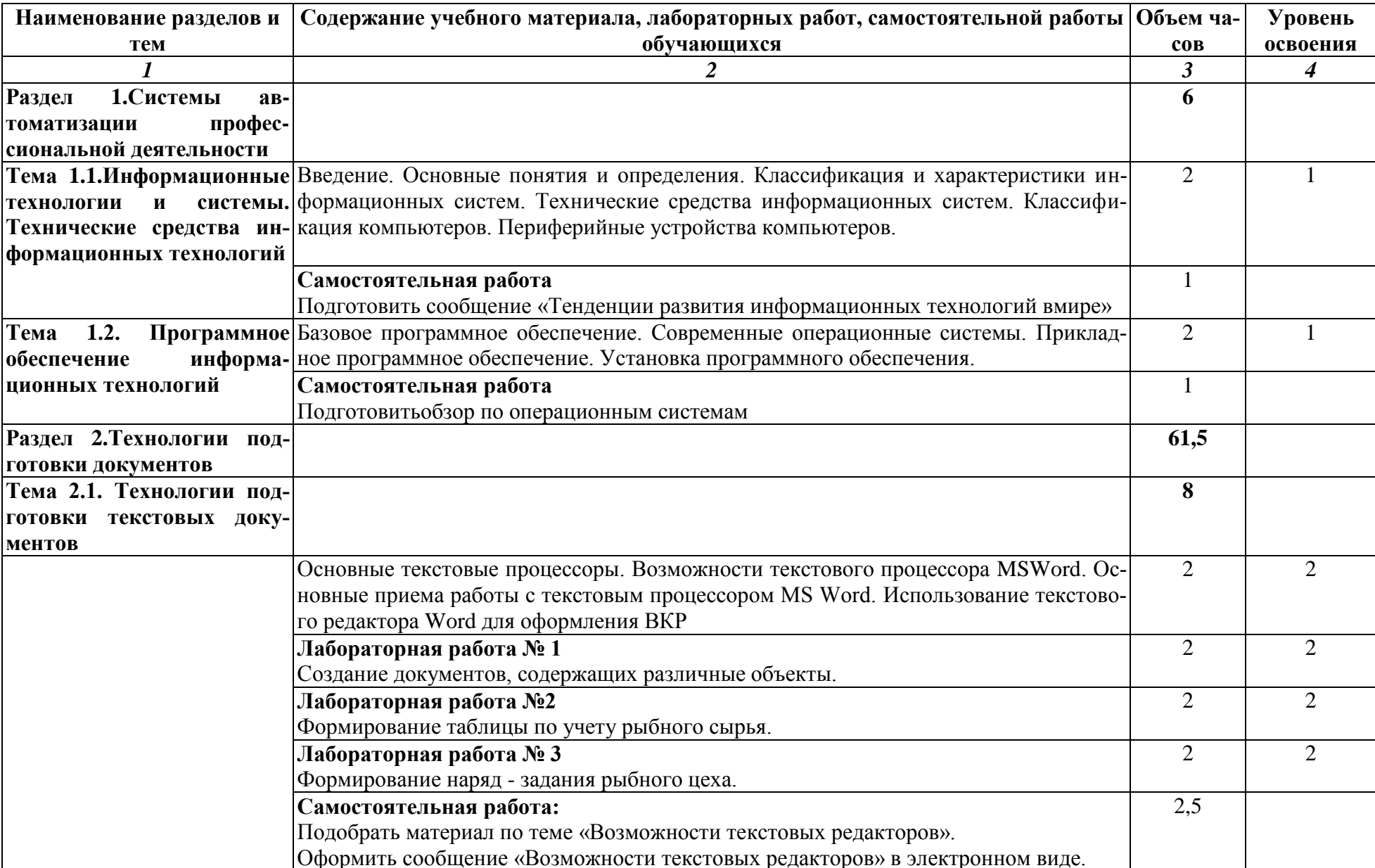

# 2.2. Тематический план и содержание учебной дисциплины «Информационные технологии в профессиональной деятельности»

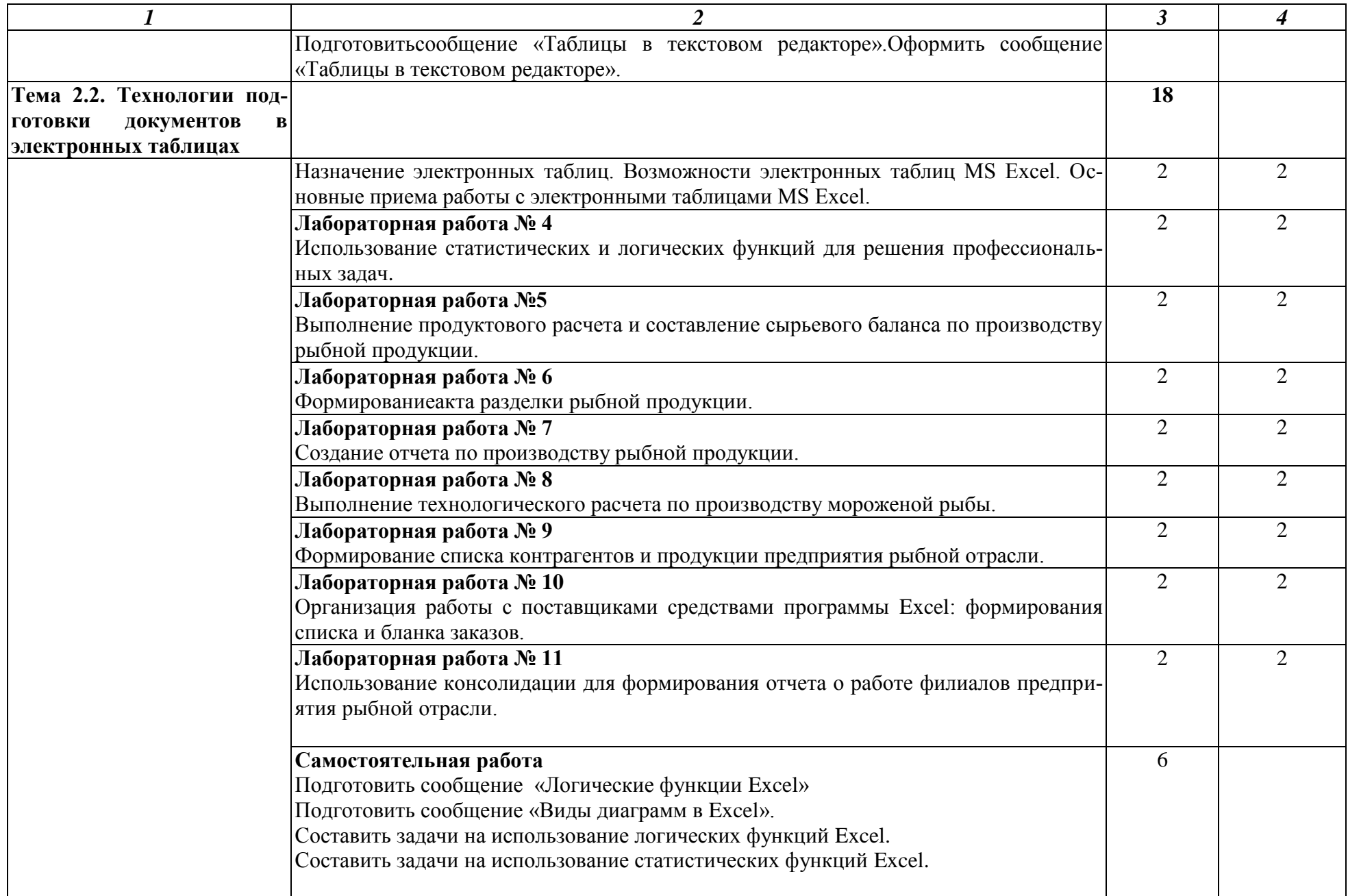

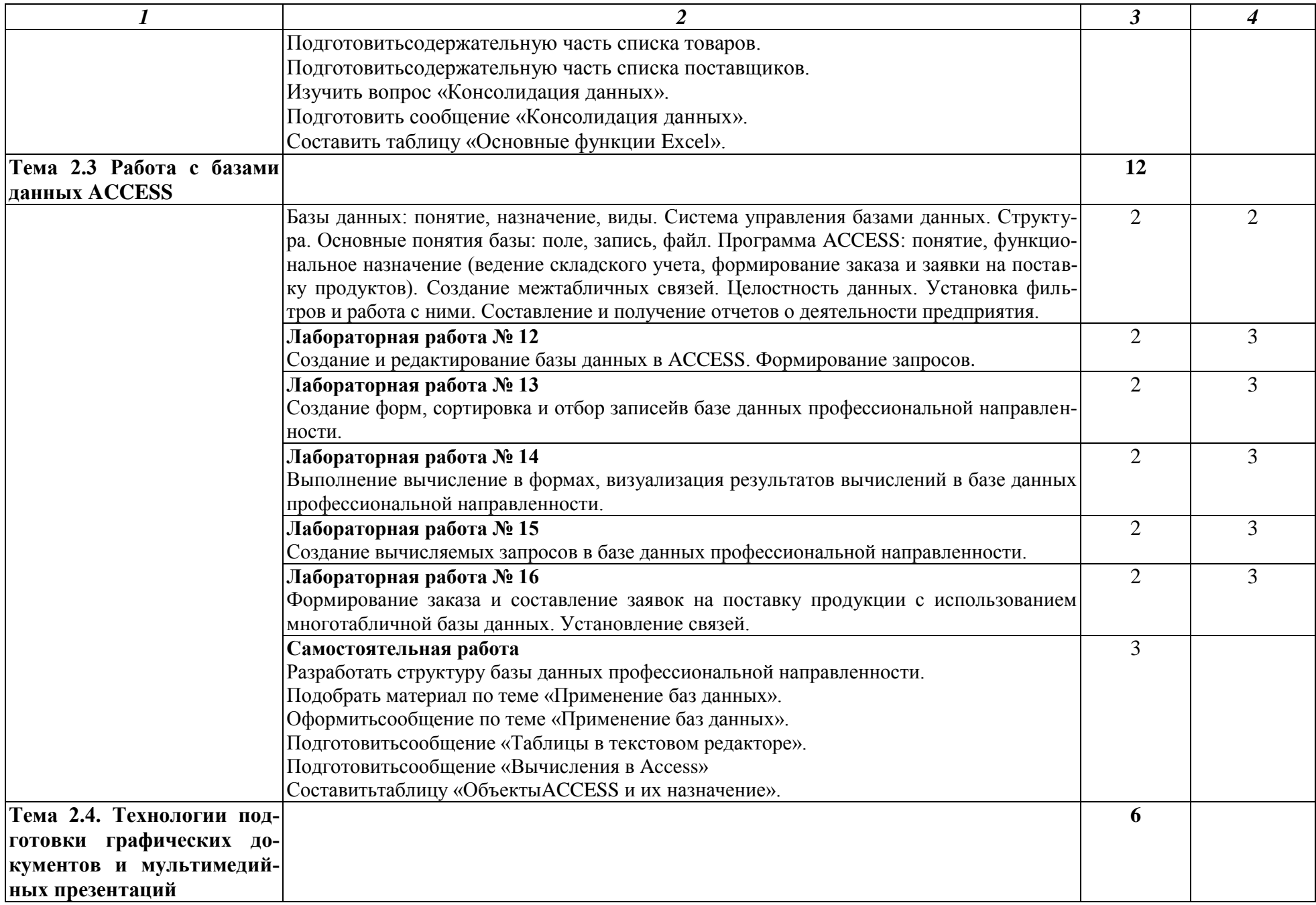

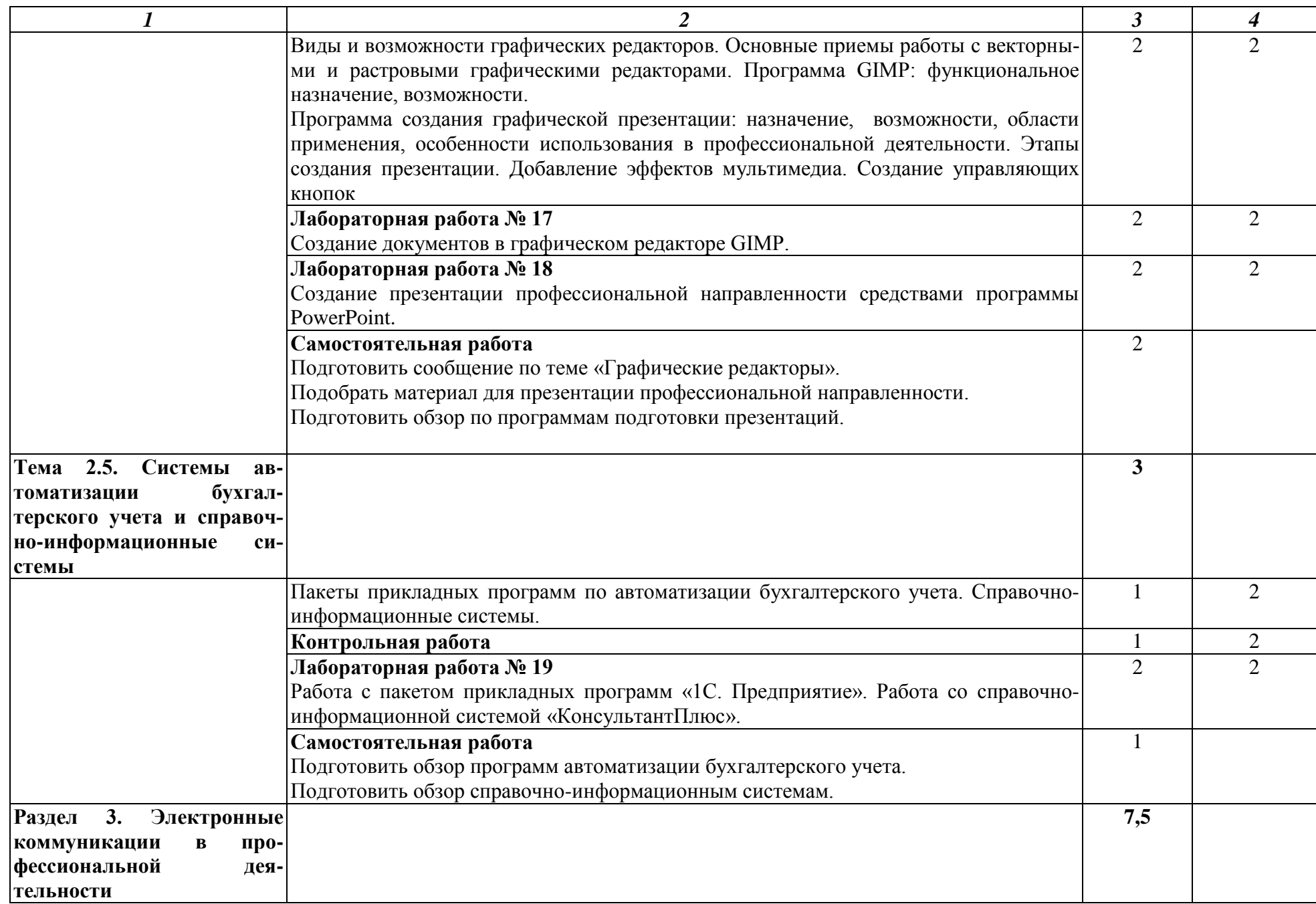

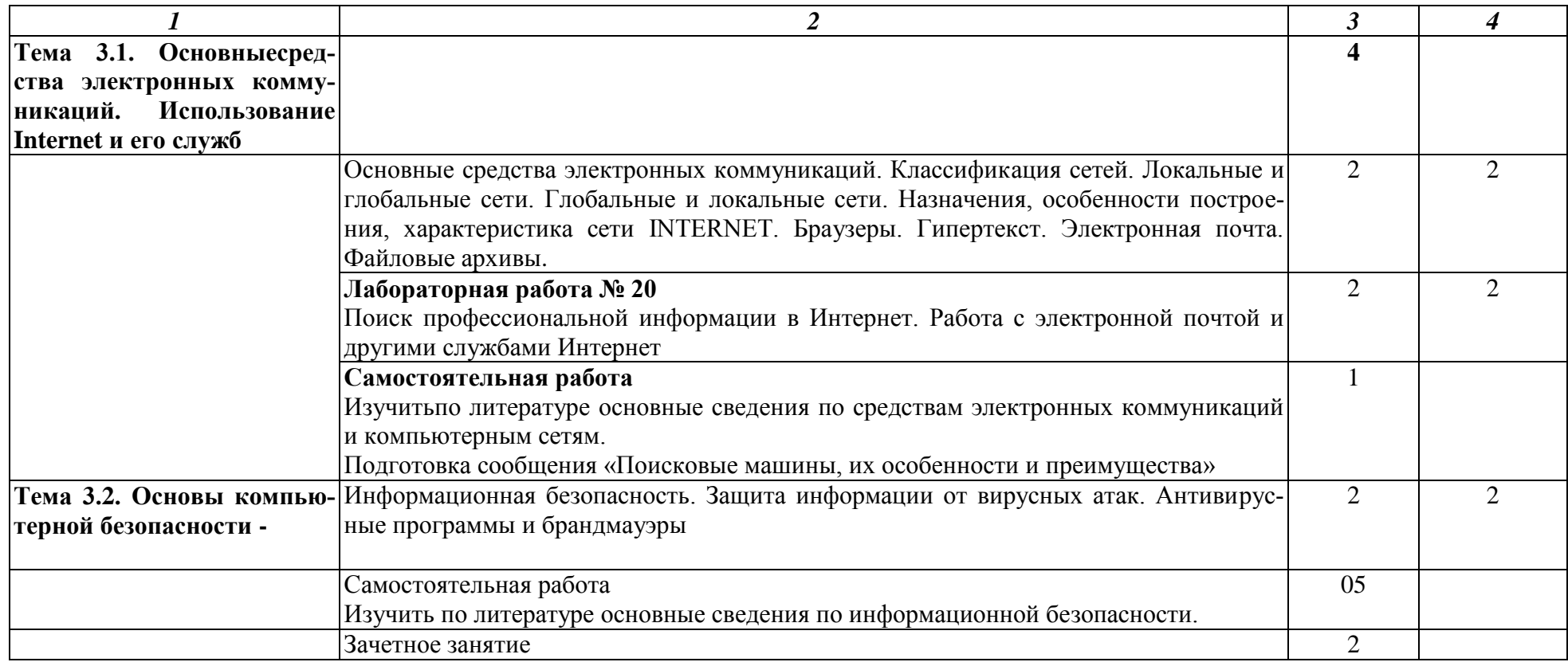

Для характеристики уровня освоения учебного материала используются следующие обозначения:

1 – ознакомительный (узнавание ранее изученных объектов, свойств);

2 – репродуктивный (выполнение деятельности по образцу, инструкции или под руководством);

3 –продуктивный (планирование и самостоятельное выполнение деятельности, проблемных задач).

# **3. УСЛОВИЯ РЕАЛИЗАЦИИ ПРИМЕРНОЙ ПРОГРАММЫ УЧЕБНОЙ ДИСЦИПЛИНЫ**

# **3.1. Требования к минимальному материально-техническому обеспечению**

Реализация учебной дисциплины осуществляется в учебномкабинете информационных технологий в профессиональной деятельности.

Оборудование кабинета и рабочих мест кабинета:

- посадочные места по количеству обучающихся;
- рабочее место преподавателя;
- Стенды
- Макеты
- Модели
- принтер лазерный
- колонки
- сканер
- компьютеры

**Технические средства обучения:** лаборатория «Компьютерного тестирования» (компьютеры с лицензионным программным обеспечением, аудиторная доска мультимедийная) и «Технических средств» (мультимедийное оборудование).

# **3.2. Информационное обеспечение обучения**

# **Перечень рекомендуемых учебных изданий, Интернет-ресурсов, дополнительной литературы**

# **Основные источники:**

- 1. Трофимов, В. В. Информатика в 2 т. Том 1 : учебник для СПО / В. В. Трофимов ; отв. ред. В. В. Трофимов. — 3-е изд., перераб. и доп. — М. : Издательство Юрайт, 2017. — 406 с. — (Серия : Профессиональное образование). — ISBN 978-5-534-02519-4. — Режим доступа [:www.biblio-online.ru/book/14FE5928-69CF-41EC-A00B-3979EC8273C8.](http://www.biblio-online.ru/book/14FE5928-69CF-41EC-A00B-3979EC8273C8)
- 2. Гаврилов, М. В. Информатика и информационные технологии : учебник для СПО / М. В. Гаврилов, В. А. Климов. — 4-е изд., перераб. и доп. — М. : Издательство Юрайт, 2017. — 383 с. — (Серия : Профессиональное образование). — ISBN 978-5-534-03051- 8. — Режим доступа [:www.biblio-online.ru/book/1DC33FDD-8C47-439D-98FD-](http://www.biblio-online.ru/book/1DC33FDD-8C47-439D-98FD-8D445734B9D9)[8D445734B9D9.](http://www.biblio-online.ru/book/1DC33FDD-8C47-439D-98FD-8D445734B9D9)

Информационные технологии в 2 т. Том 1 : учебник для СПО / В. В. Трофимов, О. П. Ильина, В. И. Кияев, Е. В. Трофимова ; под ред. В. В. Трофимова. — М. : Издательство Юрайт, 2017. — 238 с. — (Серия : Профессиональное образование). — ISBN 978-5-534-03964-1. — Режим доступа :www.biblio-online.ru/book/33DC3A96-8784-4F66- BEEA-F00596CF1643

## **Интернет-ресурсы:**

1. [http://iit.metodist.ru](http://iit.metodist.ru/) - Информатика - и информационные технологии: cайт лаборатории информатики МИОО.

2. [http://www.intuit.ru](http://www.intuit.ru/) - Интернет-университет информационных технологий (ИН-ТУИТ.ру).

3. [http://test.specialist.ru](http://test.specialist.ru/) - Онлайн-тестирование и сертификация по информационным технологиям.

- 4. [http://www.iteach.ru](http://www.iteach.ru/) Программа Intel «Обучение для будущего».
- 5. [http://www.rusedu.info](http://www.rusedu.info/) Сайт RusEdu: информационные технологии в образова-

нии.

6. [http://edu.ascon.ru](http://edu.ascon.ru/) - Система автоматизированного проектирования КОМПАС-3D

в образовании.

7. http://www.osp.ru - Открытые системы: издания по информационным технологи-ЯM.

8. http://www.npstoik.ru/vio - Электронный альманах «Вопросы информатизации образования».

# 3.3. Активные и интерактивные методы, применяемые при обучении дисциплине.

Проблемная лекция применяется при изучении Темы 2.3 Работа с базами данных ACCESS, Темы 3.2. Основы компьютерной безопасности

Решение ситуационных задачприменяется при выполнении лабораторных работ по Теме 2.1. Технологии подготовки текстовых документов, Теме 2.2. Технологии подготовки документов в электронных таблицах

Деловая играприменяется при выполнении лабораторных работ по Теме 2.2. Технологии подготовки документов в электронных таблицах.

#### Выполнение внеаудиторной самостоятельной работы

# 3.4. Рекомендации по реализации дисциплины для инвалидов и лиц с ограниченными возможностями здоровья

#### 3.4.1. Наличие соответствующих условий реализации дисциплины

Для обучающихсяиз числа инвалидов и лиц с ограниченными возможностями здоровья на основании письменного заявления обучающегося дисциплина (профессиональный модуль) реализуется с учетом особенностей психофизического развития, индивидуальных возможностей и состояния здоровья (далее - индивидуальных особенностей); обеспечивается соблюдение следующих общих требований: использование специальных технических средств обучения коллективного и индивидуального пользования, предоставление услуг ассистента (помощника), оказывающего такому обучающемуся необходимую техническую помощь, обеспечение доступа в здания и помещения, где проходит учебный процесс, размещение на портале ОСП необходимых материалов для теоретической подготовки, для лабораторных работ, материалов для самопроверки знаний (компетенций) и подготовки к контролю знаний по разделам дисциплины (профессионального модуля), другие условия, без которых невозможно или затруднено обучение по дисциплине (профессиональному модулю).

## 3.4.2. Обеспечение соблюдения общих требований

При реализации дисциплины (профессионального модуля) на основании письменного заявления обучающегося обеспечивается соблюдение следующих общих требований: проведение занятий для студентов-инвалидов и лиц с ограниченными возможностями здоровья в одной аудитории совместно с другими обучающимися, не имеющими ограниченных возможностей здоровья, если это не создает трудностей для обучающихся; присутствие в аудитории ассистента (ассистентов), оказывающего (их) обучающимся необходимую техническую помощь с учетом их индивидуальных особенностей на основании письменного заявления; пользование необходимыми обучающимся техническими средствами с учетом их индивидуальных особенностей.

## 3.4.3. Доведение информации до сведения обучающихся с ограниченными возможностями здоровья

Все локальные нормативные акты ОСП «ВКМРПК» по вопросам реализации дисциплин (профессиональных модулей) доводятся до сведения обучающихся с ограниченными возможностями здоровья в доступной для них форме.

# **3.4.4. Реализация увеличения продолжительности прохождения промежуточной аттестации по отношению к установленной продолжительности для обучающегося с ограниченными возможностями здоровья**

Продолжительность прохождения промежуточной аттестации по отношению к установленной продолжительности увеличивается по письменному заявлению обучающегося с ограниченными возможностями здоровья; продолжительность экзамена, проводимого в письменной форме увеличивается не менее чем на 0,5 часа; продолжительность подготовки обучающегося к ответу на экзамене, проводимом в устной форме, – не менее чем на 0,5 часа; продолжительность ответа обучающегося при устном ответе увеличивается не более чем на 0,5 часа

# 4. КОНТРОЛЬ И ОЦЕНКА РЕЗУЛЬТАТОВ ОСВОЕНИЯ УЧЕБНОЙДИСЦИПЛИНЫ

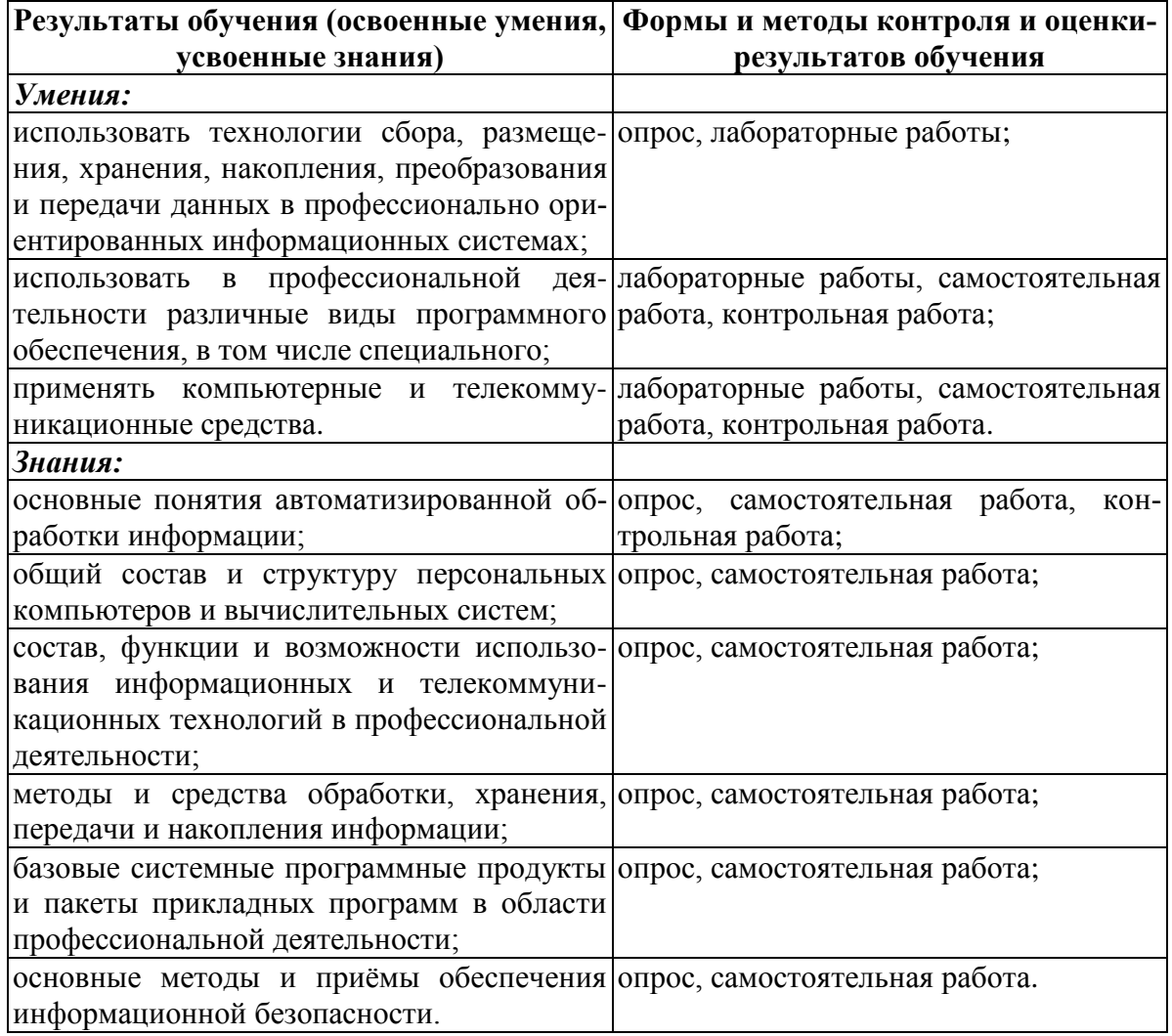

Оценка индивидуальных образовательных достижений по результатам текущего контроля и промежуточной аттестации производится в соответствии с системой оценки решения задач, ответов на вопросы, выполнения заданий

Без ошибок - отлично

Не более 2х неточностей/ошибок - хорошо

3-4 незначительные ошибки/неточности - удовлетворительно

Более 4х ошибок - неудовлетворительно

Средняя оценка выставляется экзаменатором по медиане оценок за каждое ответ на задание (вопрос) и с учетом оценок за дополнительные вопросы.